## **Redmine - Feature #7109**

## **how to assign role for user while registering?**

2010-12-14 12:24 - venkat chowdary

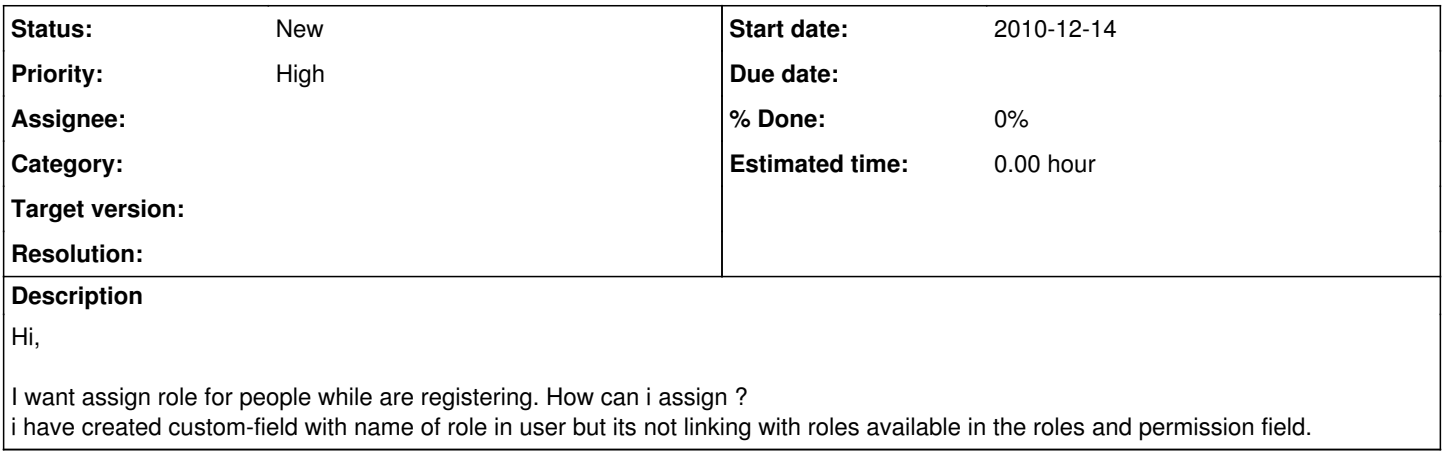